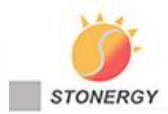

Floating Solar System<br>Stonergy Floating PV Mounting System is applied to solar pv power plant installation on the water. Adopting HDPE material, it has passed the Hunt Water Absorption Test, Anti-Aging Test, Anti-UV Test etc. It compatible with various solar module, save the cost, Strong weather ability, easy to operation and maintenance.

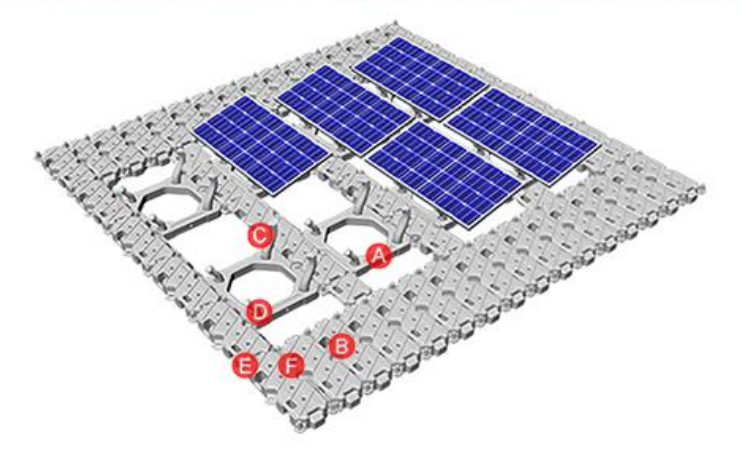

## Main Components

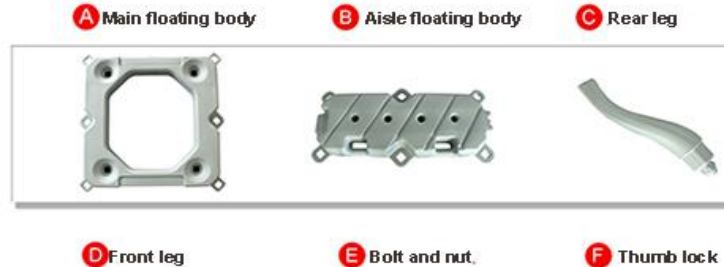

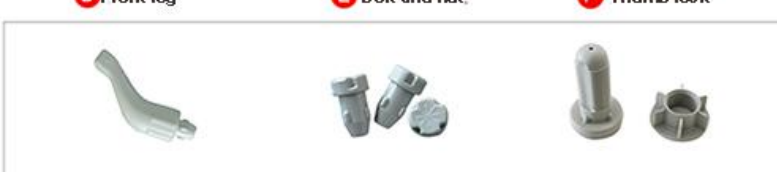

# Installation Type

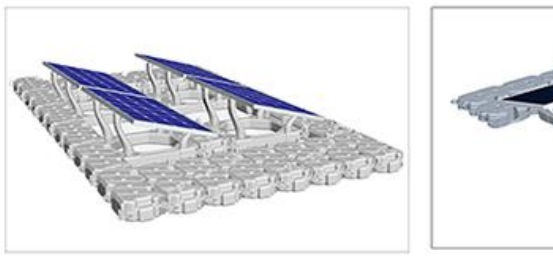

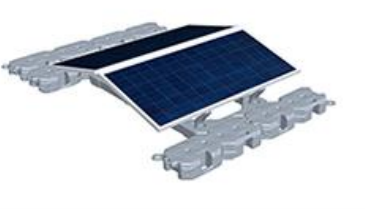

Single Side

Double Sides

# **Main Features**

- 1. Adopting HDPE material, it has passed the Hunt Water Absorption Test, Anti-Aging Test, Anti-UVTest etc,
- 2. Modular design, simple and convenient splice installation;
- 3. Increase the volume of floater to add the buoyant force of floater;
- 4. The floater is made of high density polyethylene, which ensures its long service time;
- 5. Various array design, easier to combine;
- 6. Realize symmetrical facing array, increase the installation capacity, maximize the efficiency of power generation;
- 7. Compatible with various solar module, save the cost,
- 8. Strong weather ability, easy to operation and maintenance.

### Case

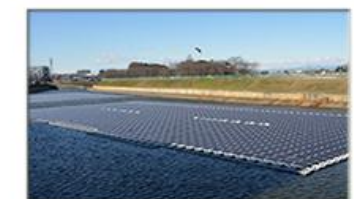

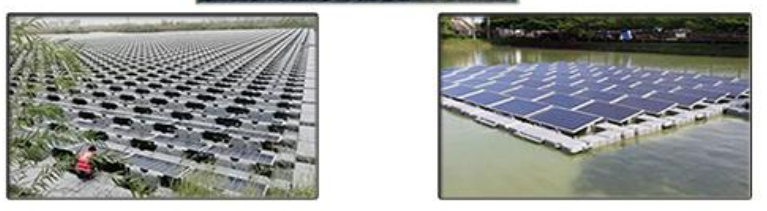